## Welcome to CS 134 Introduction to Computer Science

### What is Computer Science

[ Hint. It is not really about computers! ]

"[Computer science] is not really about computers -- and it's not about computers in the same sense that physics is not really about particle accelerators, and biology is not about microscopes and Petri dishes…" — Hal Abelson

"The topic became – primarily in the USA – prematurely known as 'computer science' – which, actually, is like referring to surgery as 'knife science' – and it was firmly implanted in people's minds that computing science is about machines and their peripheral equipment." — Edsger Dijkstra

## What is Computer Science?

- It is about imperative ("how to") knowledge, as opposed to declarative ("what is") knowledge
- Imperative knowledge is expressed via algorithms
	- Algorithms: computational recipes
	- Sequence of simple steps
	- Flow of control that specifies when each step is executed
- A computer can performs billion of operations per secondd and can remembers 100s of gigs of information
- But computers can only know what you tell them and can only do whatever is specified
- We tell a computer what steps to take exactly and how to implement algorithms through a computer program

### Who We Are

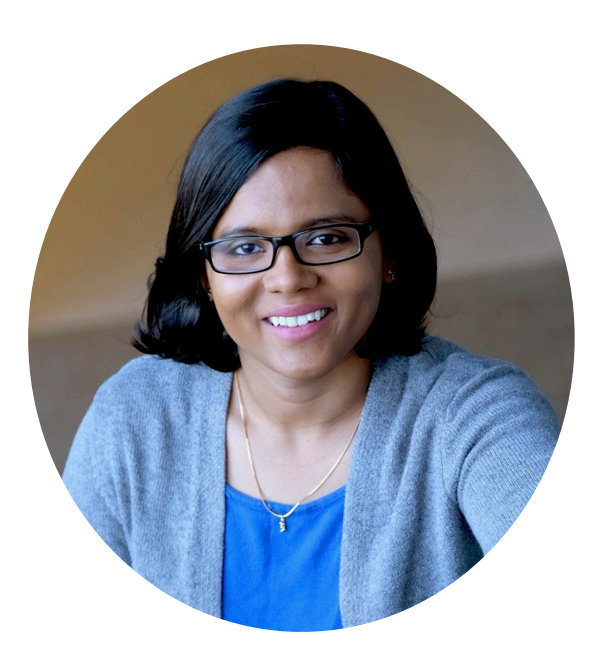

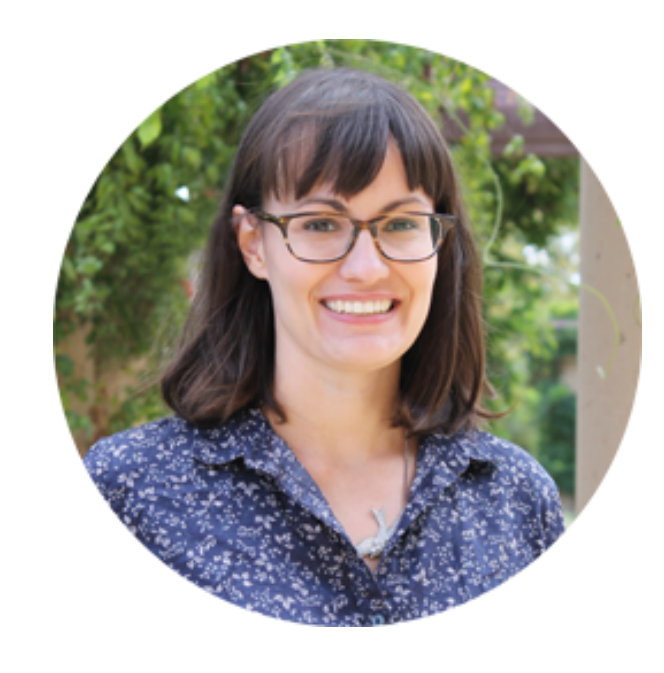

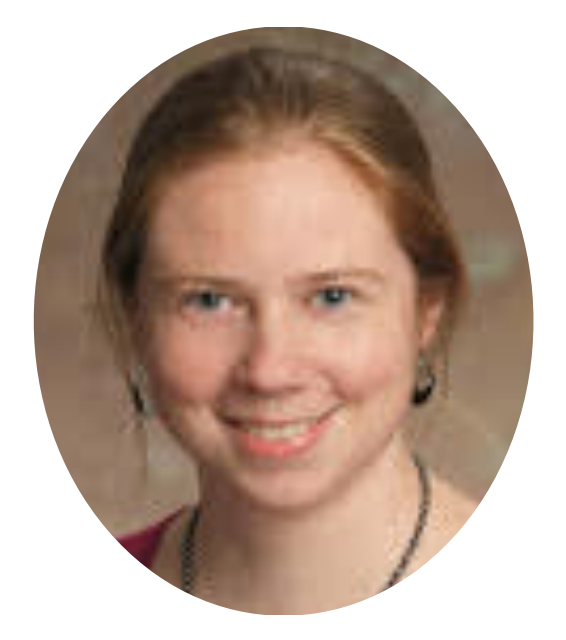

**Iris Howley** Co-instructor shikha@cs.williams.edu iris@cs.williams.edu **TCL 308** Shikha Singh Co-instructor TBL 309B

Lida Doret Lab Instructor lpd2@williams.edu **TCL 205** 

# More About Me (Shikha)

**Pronunciation**: "Shi" is like in ship not sheep

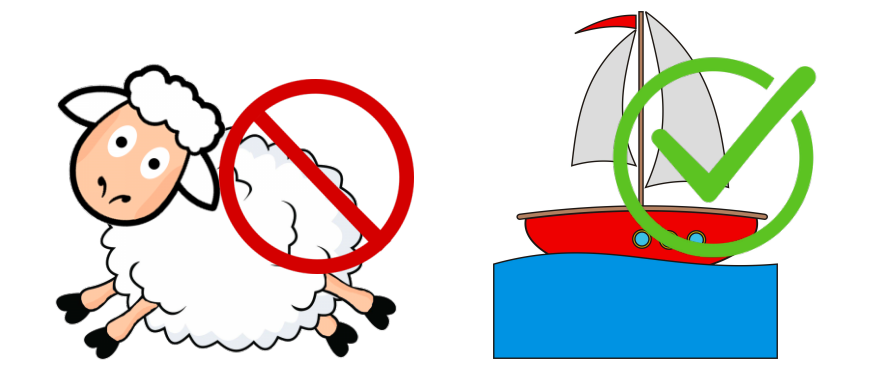

- Pronouns: She/Her/Hers
- Office: TBL 309B (New "CS annex" area)
- CS134 Student help hours:
	- Mon 2.30-4 pm @ my office or common room near it
	- Wed noon-2 pm @ CS common room

### CS134 TA Team!

Harun Curak Diego Esparza Nathan Thimothe Maria Chapman Amelia Chen Caleb Dittmar Hugo Hua

Brian Kamau Sarah Lyell Yash Mangal Rachel Nguyen Minh Phan Mira Sneirson Jules Walzer-Goldfeld Emma Wuerth

### CS134: Course Website

- <https://www.cs.williams.edu/~cs134/>
- One stop shop for: Office hours, TA Hours. the textbook, lecture slides, homeworks, labs, etc!

### **CSCI 134 - Spring 2020 Introduction to Computer Science**

Home | Shikha's Lectures | Iris's Lectures | Labs & Homeworks | Resources | CS@Williams

#### Home

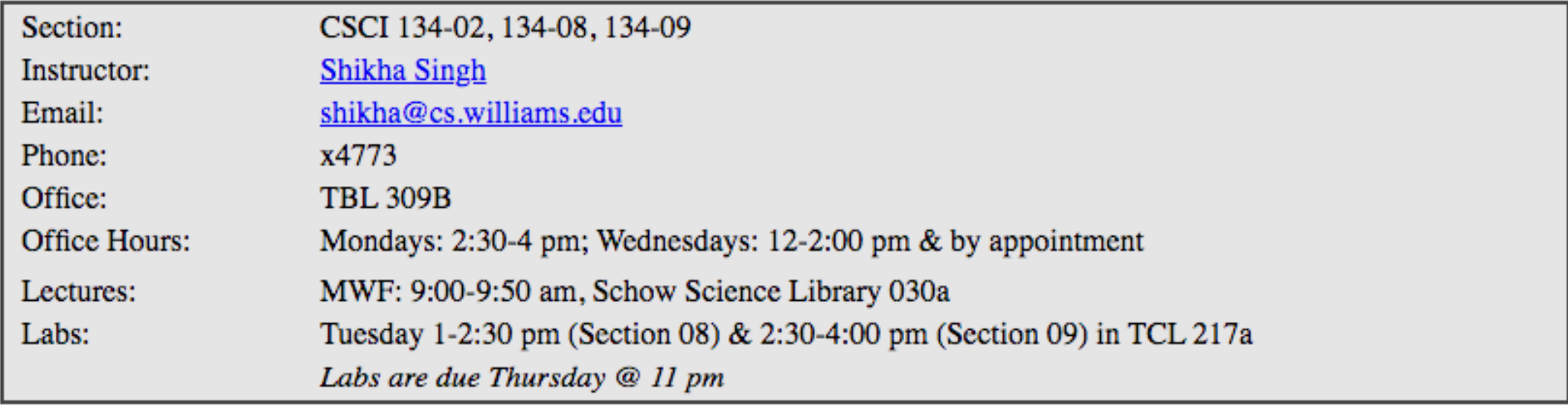

Section:

CSCI 134-03, 136-04, 136-05

### Fast Paced Course

- How to succeed:
	- Do readings before class
	- Read and think about labs as soon as they are released
	- Seek help! Use resources!
- Learning to program is all about **PRACTICE, PRACTICE, PRACTICE!**
	- Just like learning a musical instrument, learning to ski, or building muscle, it requires repetition and dedication
	- Can't passively absorb material
	- **Don't be afraid to fail and make mistakes**—in fact you are encouraged to do so!
	- No one learns anything without making mistakes and learning why and how to fix them

### Topics/ Concepts

- Abstraction and modularity
- Representing knowledge with data structures
- Iteration and recursion as computational tools
- Divide and conquer problem solving strategies
- Iterative and incremental programming
- Testing and debugging
- Organizing and dealing with data
- Plotting and visualizing data
- Playing with python graphics

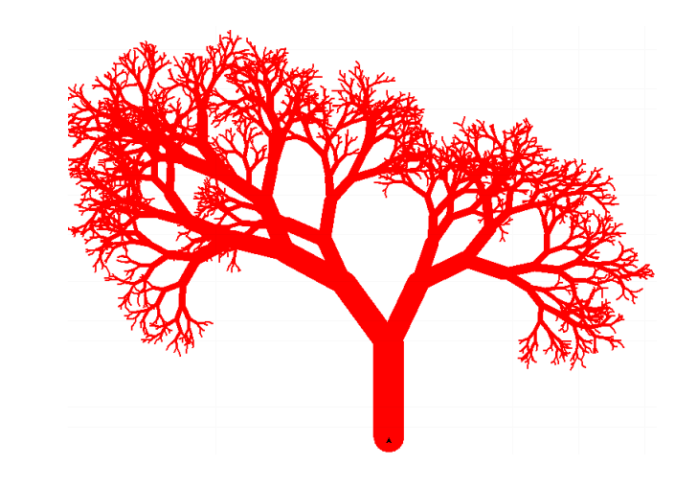

Image Source: [\(http://cs111.wellesley.edu/spring19](http://cs111.wellesley.edu/spring19))

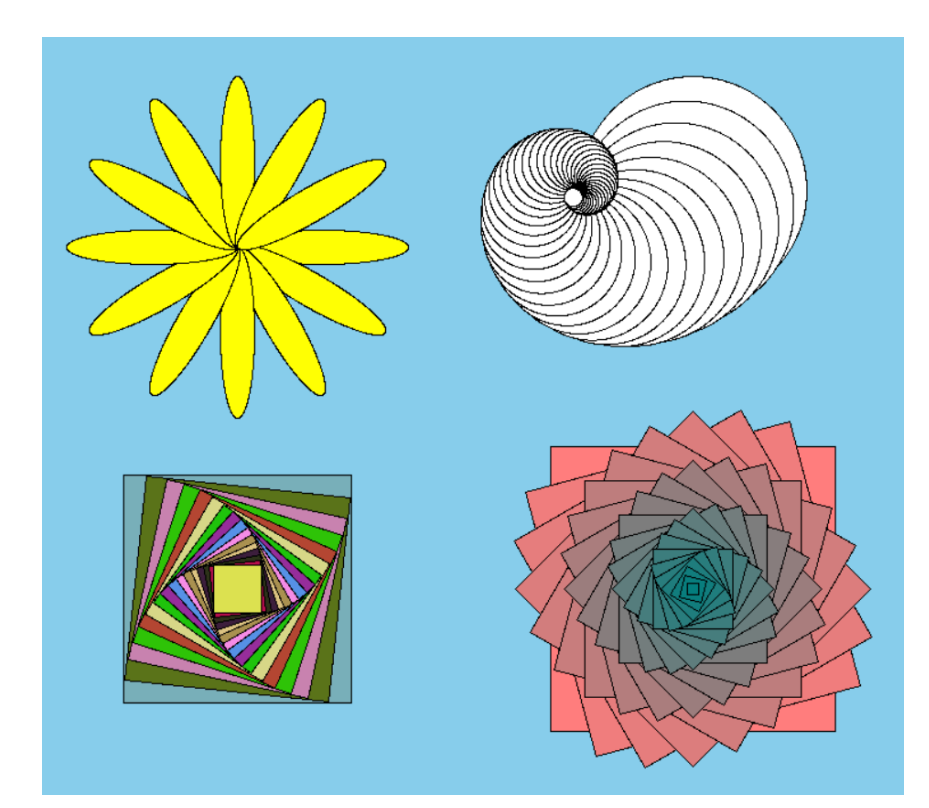

### Textbook

- Think Python: How to think like a computer scientist by Downey: http://greenteapress.com/wp/think-python-2e/
- We use this textbook the first half of the course
- Chapters are assigned on the course schedule/syllabus

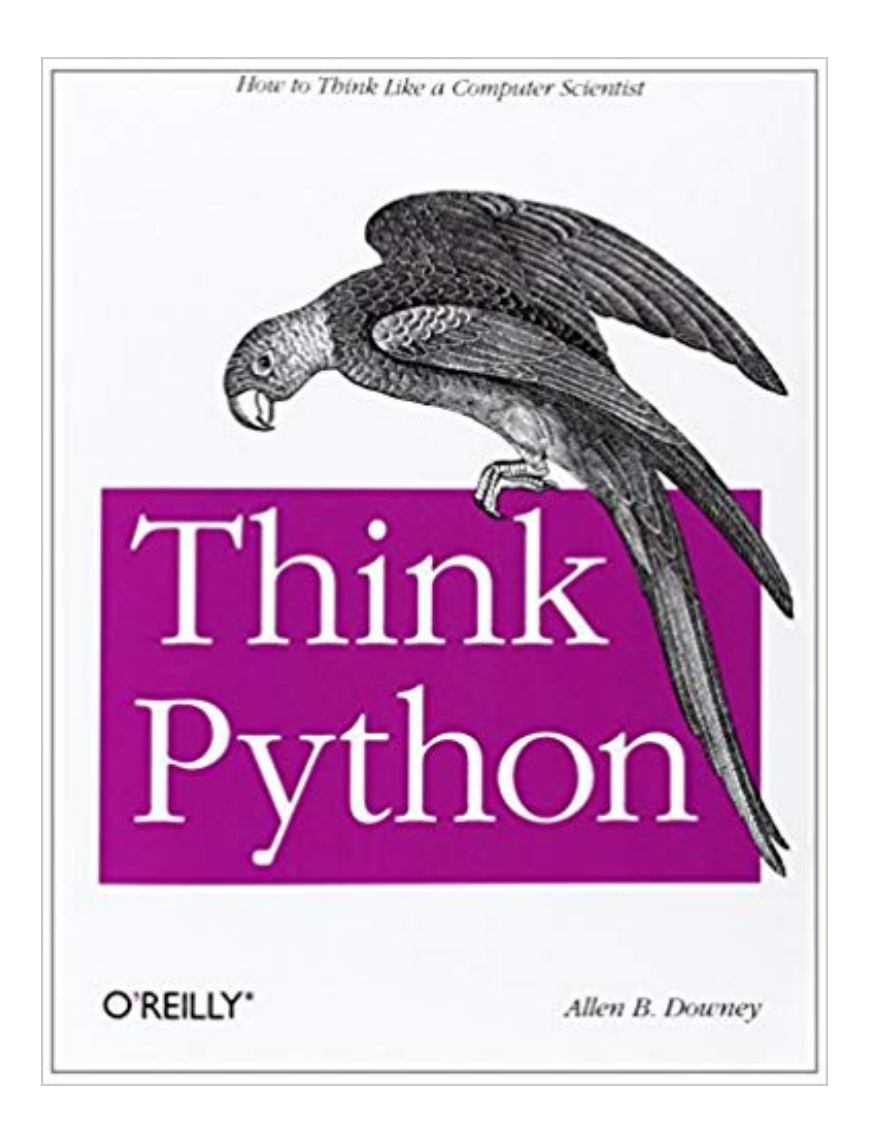

### Syllabus/Schedule

• Available on the course webpage

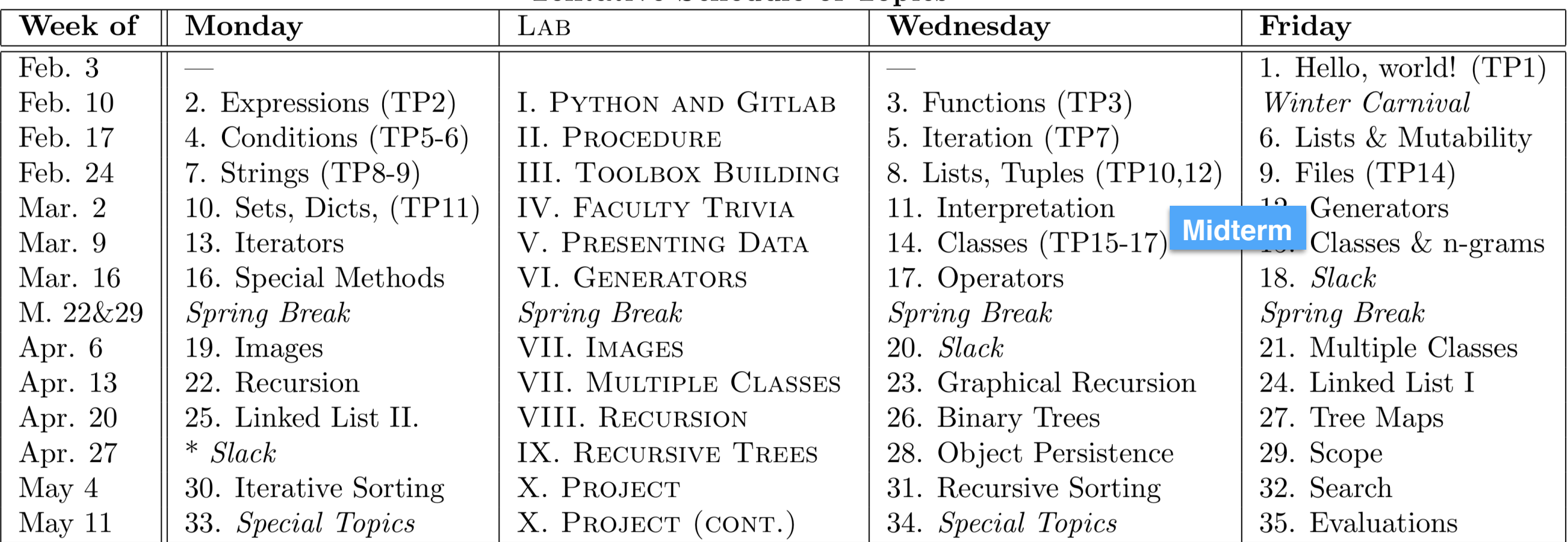

#### **Tentative Schedule of Topics**

**Final**

### Grading Breakdown

### **• Homeworks (15%)**

- Short answer programming & problem solving questions
- Due Mondays in class
- Use pencil and paper Labs
- **Labs (35%)**
	- Meet Mon/Tues for a 1.5 hour block
	- Monday labs  $\rightarrow$  Wed @ 11pm | Tuesday labs  $\rightarrow$  Thurs @ 11 pm
	- Review lab as soon as it comes out (~Fridays)
- **• Midterm (25%)**
	- Evening exam on **Thursday, March 12.**
- **• Final (25%)** 
	- Scheduled Final Exam
- **• Participation +/- 5%**

## About Class Participation

- **• I like interaction in my classes!**
- Many ways to participate:
	- Ask questions! (there are no bad questions in my class)
	- Answer questions (there are no wrong answers in my class)
	- Laugh at my jokes (no guarantees here)
	- Talk to me after class/office hours
- Class participation does not mean dominating classroom discussions or interrupting your peers

**Bottom line.** *Help create a vibrant, positive and inclusive classroom environment!*

### Course Support

- Tons of resources, use them!
	- Around fifteen TAs assigned, TA hours TBD
	- Iris, Lida and I also hold *office* hours
		- Iris: Wed 12-1 pm, Thurs 10-noon.
		- Shikha: Mon 2.30-4 pm, Wed 12-noon @ CS common room
		- Lida: Wed 1.30-3 pm
- Where to find all the hours? Calendar on the course webpage.

Course Support Schedule (TAs and office hours)

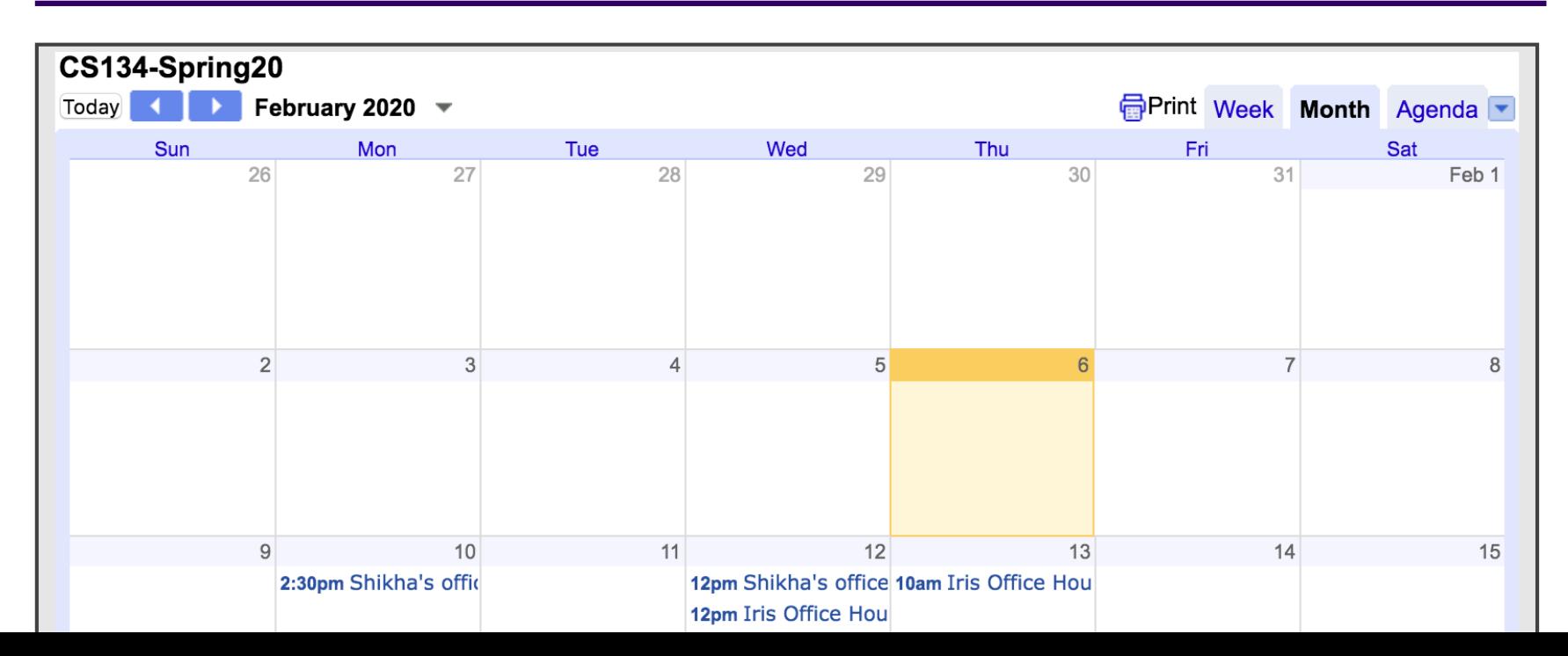

### Intro Programming and Beginner Skiing

- Everyone starts at a different place with varying level of familiarities with the same or related activities
	- Maybe you have ice-skated or programmed a little Java in high school
- Different people pick it up at different paces
	- Some people just have really good balance
- This may make the classes feel like they are not really Introductory or for beginners
- The key to remember is that its all a matter of time and practice
- **We are here to help**
- You'll all end up at the same place by the end

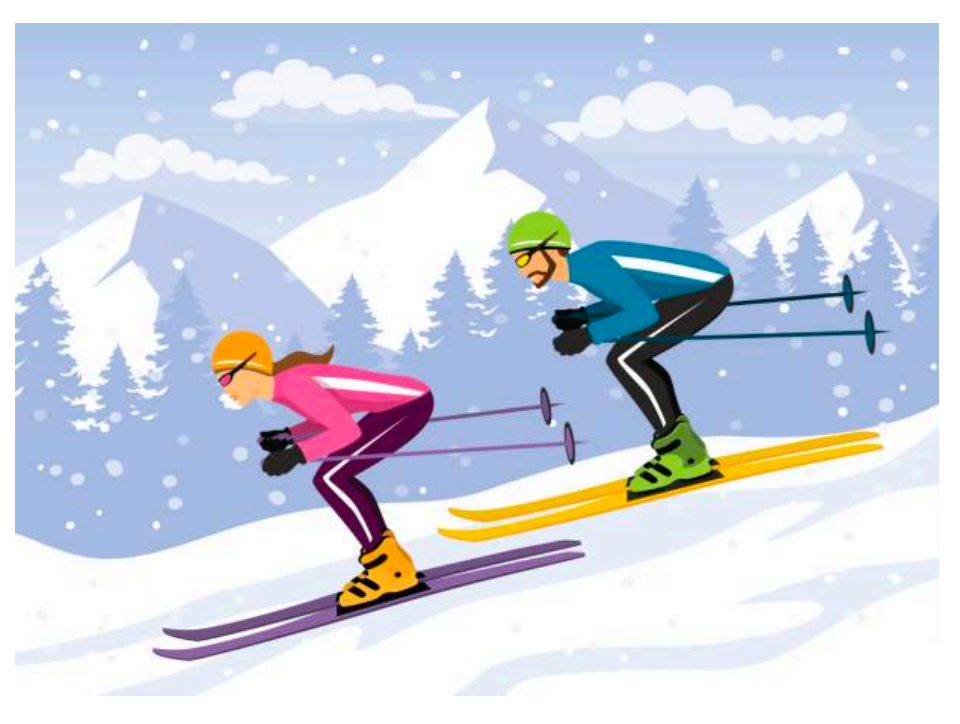

### Honor Code

- Resources to consult when completing assignments:
	- Textbook and Lecture Notes
	- Resources listed on the course website, Python3 documentation
	- TAs and Instructors
- Honor Code guidelines
	- "Any work that is not your own is considered a violation of the Honor Code."
	- "Help locating errors and interpreting error messages are allowed, but a student may only receive help in correcting errors of syntax; help in correcting errors of logic is strictly forbidden."
	- "In general, if you are taking photos of someone else's screen, looking at someone else's screen, or telling someone else what to type, it is likely your/their work is no longer the work of an individual student."

### Anonymous IDs

- Each of you will use a unique anonymous ID assigned to you for all your submissions
- The goal is to implement anonymous grading
- Your ID is the the following information put together
	- First digit is your Lec section you are in (2 or 3)
	- The remaining digits are your SU Box number
	- For example: Lecture section 2 and SU box number 8766, then your anonymous ID is 28766

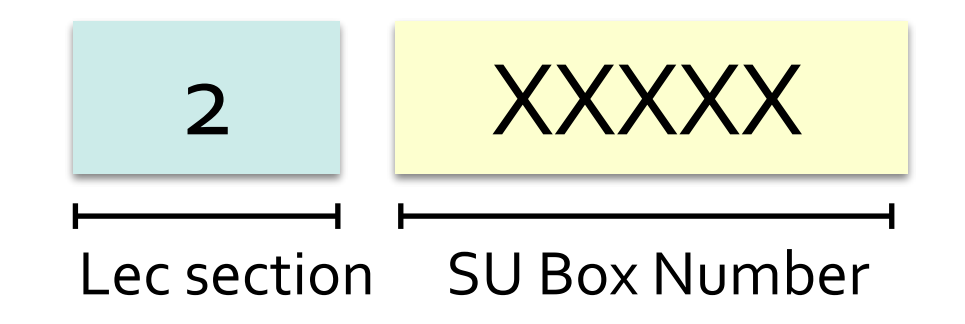

### Logistics

- Make sure you received Homework 0
- Homework 0 is due Monday Feb 10 in class
- **• CS accounts**
	- Before your lab on Monday/Tuesday, you may receive an email about a Gitlab account created for you
	- Lida will create CS accounts for all of you
	- You will use these accounts for submitting labs
- **Labs** are in **TCL 217A** (behind the stairwell)
	- This door is also always locked!
	- The combination is **1-2-4-8-1-6** (think 1-2-4-8-16)

### Preparing for Labs

- We will release lab assignments typically on Friday
- You can find the upcoming lab assignments on the [webpage](http://www.cs.williams.edu/~cs134): under labs and homeworks

Home | Shikha's Lectures | Iris's Lectures | Labs & Homeworks | Resources | CS@Williams

Labs

Monday (Tuesday) lab sections have labs due on Wednesday (Thursday) 11 pm respectively.

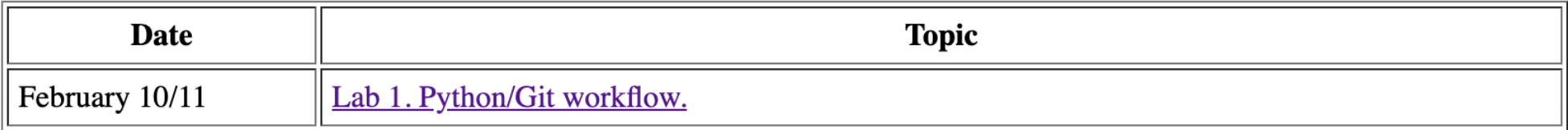

- We expect you to read them over before your lab so that you are ready for questions
- Labs are short: only 1.5 hours
- Make the best of it by coming prepared!

### Computer Scientist's Tools

- **Terminal.**
	- Command line or "Shell"
	- Text input/output interface to interact with your computer

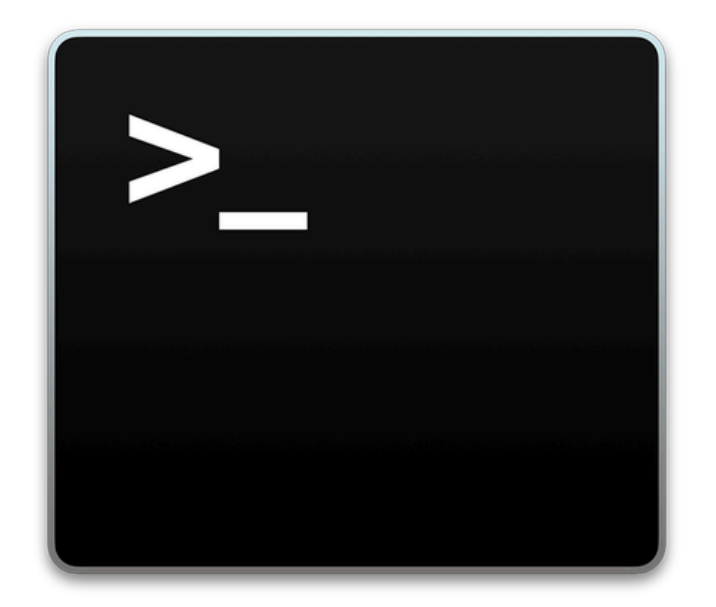

• **Editors.**

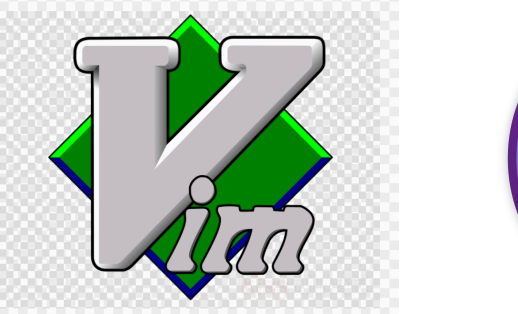

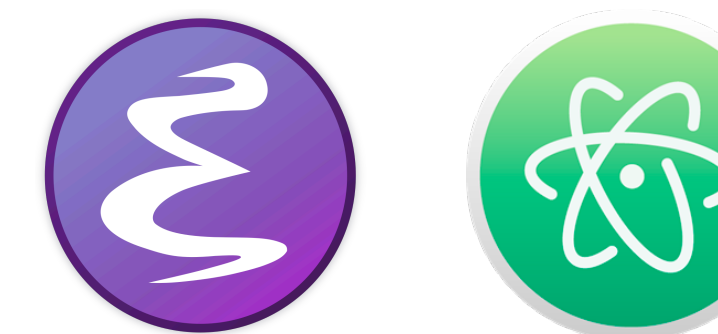

- **• Git.**
	- Version-control system
	- Save snapshots of your work

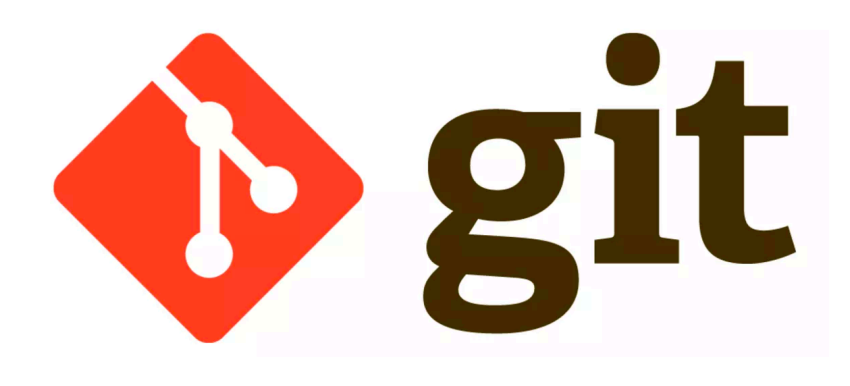

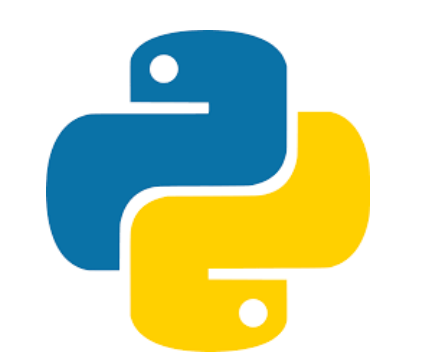

## Python and Interfaces

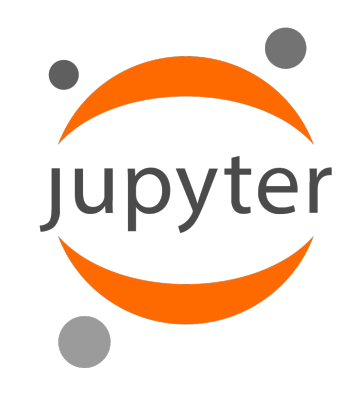

- Programming Language: **Python**
	- Created by Guido van Rossum in the late 1980s
- Interfaces we will use to Python:
	- **• IPython**
		- Interactive command-line terminal for Python
		- Created by Fernando Perez
		- Powerful interface to use Python
		- Often called a **REPL ('Read-Eval-Print-Loop')**
	- **• Jupyter Notebook**
		- Created in 2011, a new web-based interface for Python
		- Teaching aid in class—makes teaching programming more interactive and efficient
		- Also Popular tool for scientific exposition, especially data science (even in languages such as R and Julia)

# Installing Python

- Checking version of Python on machine (Mac, Linux)
	- python --version
- For this class, we need Python 3.6.4 or above
- Installing Python3 on your machine
	- <https://www.python.org/downloads/>
- Preinstalled on all lab machines
- If your personal machine is Windows
	- You can make it work but there you'd have to troubleshoot a lot
- Recommend doing all lab work on machines in the CS labs instead

## Hello World!

- Our first program:
	- Create a file called helloworld.py
- Execute a python3 program on Unix (Macs, Linux, not Windows)
	- Type python3 helloworld.py and enter

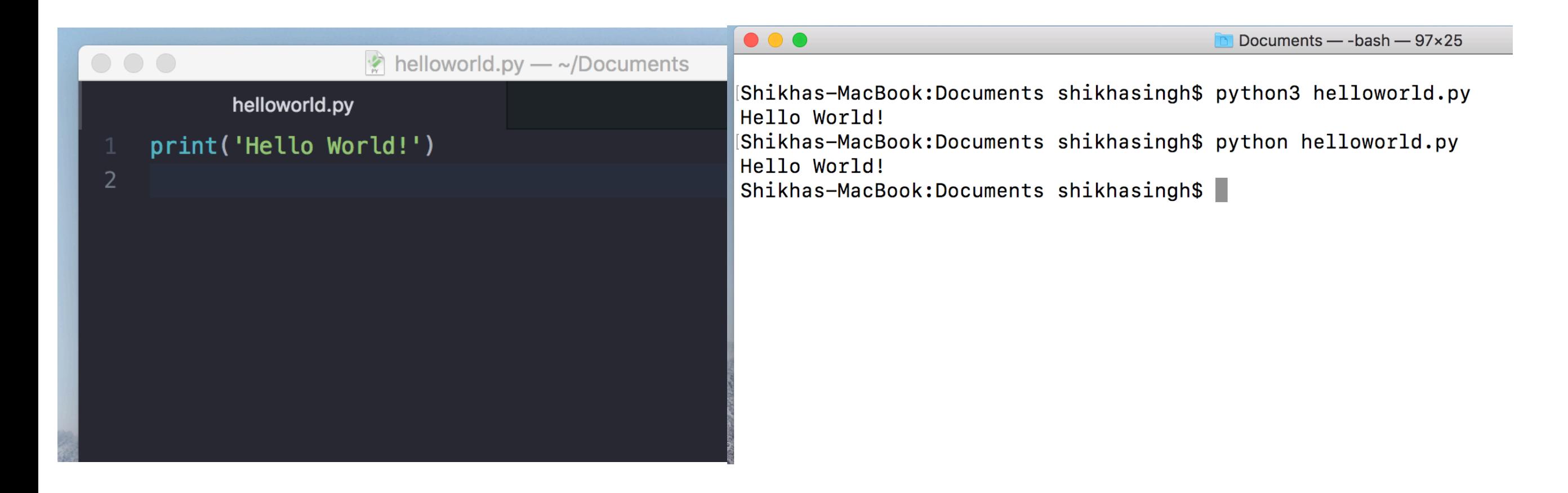

## Submitting Labs: Git

• Git is a version control system that lets you manage and keep track of your source code history

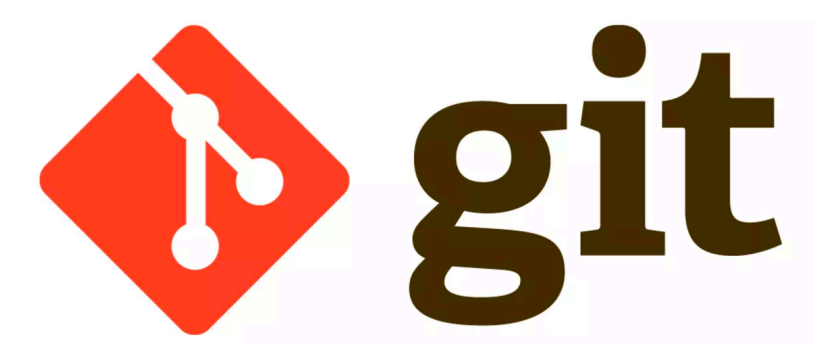

- **GitHub** is a cloud-based git repository management & hosting service
	- **Collaboration**: Lets you share your code with others, giving them power to make revisions or edits
- **• GitLabs** is similar to GitHub but we maintain it internally at Williams and will use to handle submissions and grading

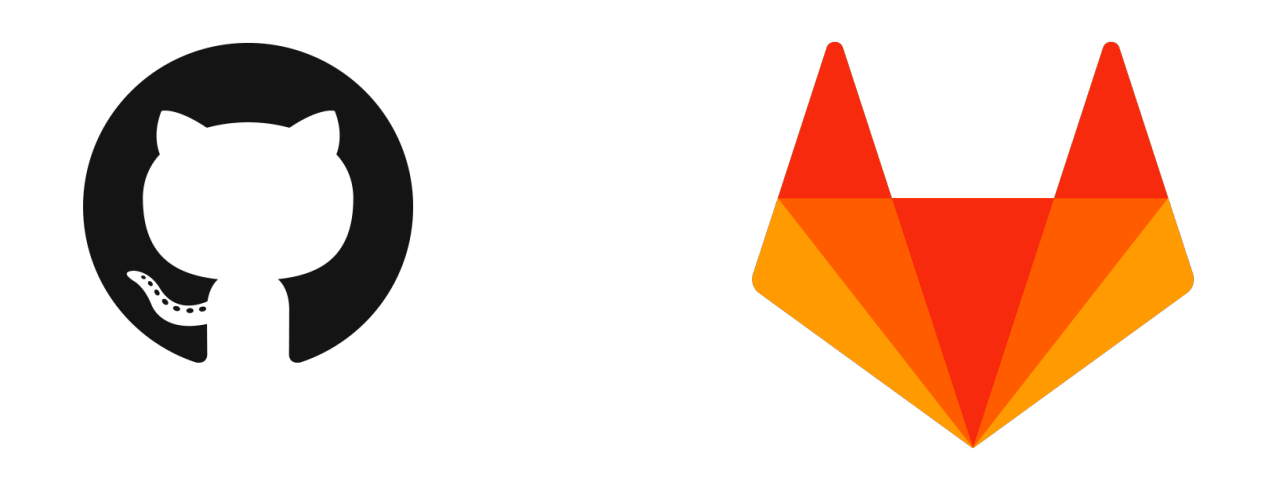

## CS Colloquium Today

- Almost Every Friday
- Time: **2:35pm**, Location: **TCL123** (Wege Auditorium)

- Today: **Faculty Research Presentations**
- $+$  snacks